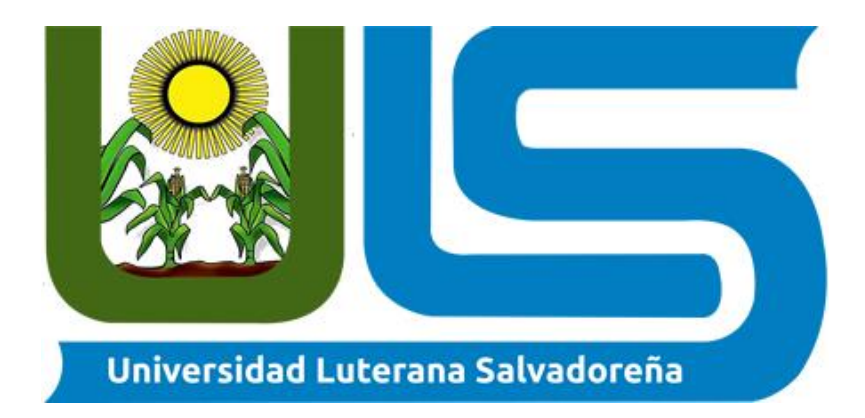

# **Facultad de Ciencias del Hombre y la Naturaleza**

## **Tema de investigación:**

Tienda Online "Color Print SV" y pagos con PayPal

## **Catedra:**

Programación III

#### **Docente:**

Licenciado Jorge Alberto Coto Zelaya.

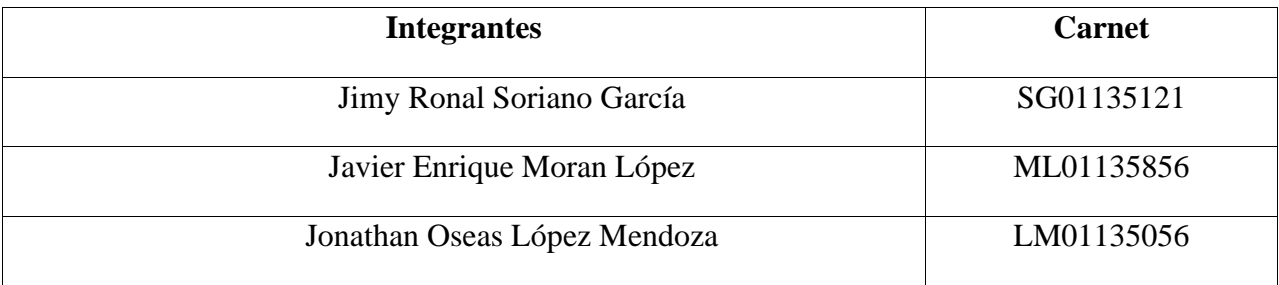

# **INDICE**

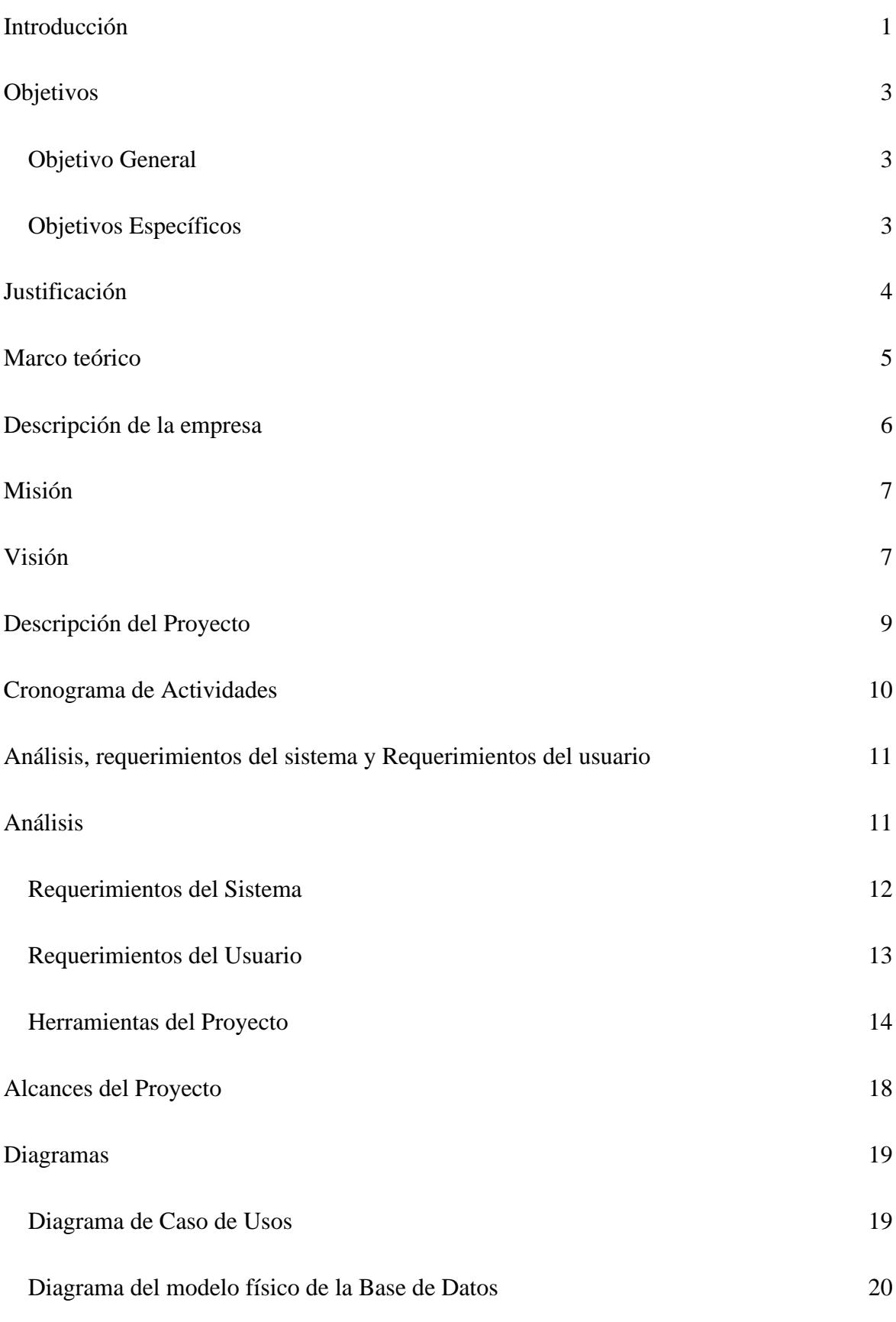

2

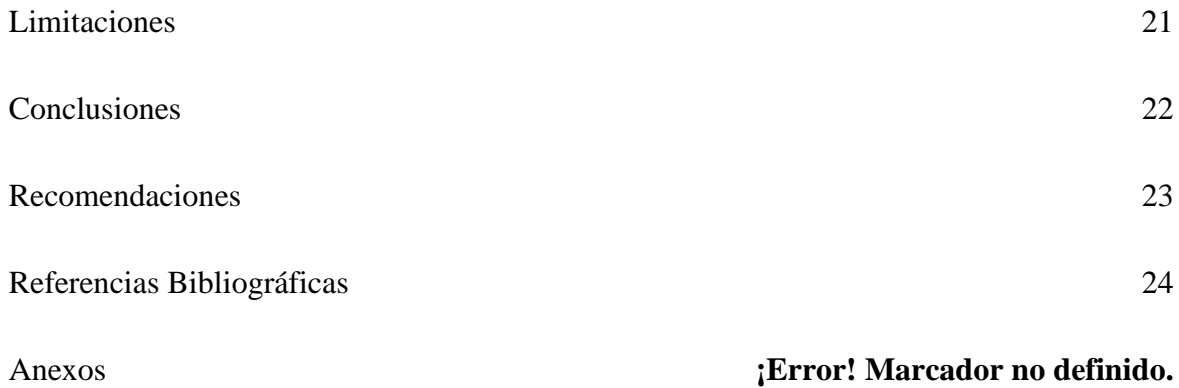

### **Introducción**

<span id="page-3-0"></span>En la actualidad, con el avance de las tecnologías de comunicación y fabricación se ha venido observando una nueva alianza entre tecnología y moda, acuñando el término tecno moda, aumentando el interés por productos personalizados asociados a las nuevas tecnologías con un enfoque en el diseño original y audaz que identifique y exprese las ideas propias y gustos personales con exclusividad. A nivel global el mercado actual se encuentra saturado de prendas con precios accesibles caracterizados por laproducción en masa debido al auge de las economías de escala pero que carecen de diseño, y a su vez, la contraparte de las prendas de diseño exclusivo se oferta a precios muy elevados.

Es así, que aprovechando esta tendencia hacia la personalización o customización y la tradición Argentina del diseño ampliamente acreditada en América Latina se escogió la creación de una propuesta de valor que reúna estas características y las acerque al consumidor final diferenciada por su grado de innovación al incorporar tecnologías deimpresión bidimensional (sublimación y estampado) y tridimensional (impresión 3d), la prontitud de entrega, calidad del material y diseño, así como, la adaptabilidad a las preferencias del cliente.

En este contexto, la necesidad de incluir a la tecnología dentro del desarrollo de productos y brindar soluciones cada vez más exigentes e innovadoras a los consumidores de diseños originales, nos ha permitido concebir la idea de incursionar en un mercado naciente e innovador con grandes expectativas frente al futuro de la indumentaria y el desarrollo de accesorios en impresión tridimensional apoyándonos sobre la base del feedback obtenido digitalmente por parte de los consumidores.

La proximidad al cliente se convertirá en uno de los pilares fundamentales de la empresa delfuturo y las formas tradicionales de innovación seguirán siendo importantes y se convertirán en diferenciadores esenciales. Primero, porque los modelos de negocio subyacentes requerirán una innovación que probablemente adoptará una forma tradicional. Segundo, porque es muy posible que los nuevos productos sigan requiriendo formas tradicionales de innovación.

Las tecnologías de estampación digital permiten desarrollar nuevos e interesantes diseños, de mayor calidad, con un plazo de comercialización mucho más corto que él de la estampación textil tradicional (serigrafía) y a un coste menor, que varía en función de las cantidades producidas. Es así que este proyecto sostiene un hibridismo de tecnología, tradicionales (sublimación y estampado) con tecnología innovadora, la impresión tridimensional.

# **Objetivos**

#### <span id="page-5-1"></span><span id="page-5-0"></span>**Objetivo General**

- Visualizar los productos de una tienda de ropa, por cada producto se mostrará su nombre, descripción, marca, precio y su foto.
- Permitir categorizar los productos.
- Permitir realizar búsquedas a través de palabras clave de la ropa ofertada.
- Carrito de la compra en el que el usuario añadirá los productos que quiera comprar

#### <span id="page-5-2"></span>**Objetivos Específicos**

- Desarrollar una aplicación web de fácil acceso, abierto al cliente y, además responsive de manera que los usuarios puedan acceder desde la comodidad de sus Smartphone o Tablet.
- Desarrollar la tienda Online a través del uso del framework de php laravel 7 y Bootstrap 5.0.
- Implementar los servicios de pagos electrónicos mediante la integración de PayPal.

### <span id="page-6-0"></span>**Justificación**

En la actualidad todo negocio y tiendas virtuales se basa en la venta de bienes o servicios, de aquí la importancia de innovar y automatizar procesos de ventas. El manejo de procesos administrativos permite a los negocios mantener una gestión óptimo acerca de la misma, así como también conocer al detalle el estado acerca de la situación económica de la empresa.

Teniendo en cuenta las principales actividades de un negocio y el desarrollo de aplicaciones web permiten el control y manejo de ventas, nace la idea de crear una tienda virtual eccomerce, que permita a los usuarios finales realizar compras en línea y consultas por medio de los servicios que allí se prestan.

La tienda virtual parte de las necesidades del cliente y un sitio donde pueda promocionar y tener un control de sus productos, es por eso que la aplicación debe presentar facilidad en su uso además de tener un código legible y estándar para todos desarrolladores, la adaptación a nuevos dispositivos de acceso y la migración a nuevas plataformas y entornos de desarrollo sean lo más rápido y ágil.

Por lo que se ha propuesto desarrollar la aplicación bajo un modelo estandarizado MVC usando el framework de desarrollo laravel junto con otras técnicas como el ciclo de vida de software permitirá tener un control para los desarrolladores cuando se desee hacer futuras actualizaciones al proyecto.

#### **Marco teórico**

<span id="page-7-0"></span>Hoy en día las tiendas online están muy de moda, ya que tienden a tener una gran demanda por parte de los clientes, esto es casi debido al gran impacto de la pandemia que aún sigue en pie en el mundo entero, dueños y empresarios de tiendas y empresas han optado por la tecnología, ya que la gente tiene temor al salir a comprar por el contagio de dicho virus o x razón, es por eso que muchas tiendas han implementado la venta online.

Como grupo de trabajo de catedra en visión futuro, optamos en la implementación de una aplicación o mejor dicho una página web que cumpla con los requisitos y funcionalidades de una Tienda Online, esta página web esta titulada: Tienda online "Color Print SV" y pagos con PayPal. Teniendo en cuenta las principales actividades de un negocio y el desarrollo de aplicaciones web que permiten el control y manejo de ventas, surge la idea de crear una tienda virtual eccomerce, que permita a los usuarios realizar compras en línea y consultas por medio de los servicios que allí se prestan.

Enfocada en estampados, la sublimación de camisetas con los diseños que los clientes se les antojen a su gusto atendidos, y con sus pedidos en el tiempo estipulado, con muchísimas ganas de sobresalir en el mercado ganando mercado desde la comunidad y alrededores. Mencionado lo anterior la Tienda Online "Color Print SV" y pagos con PayPal se irá desarrollando con el uso de diferentes frameworks de programación, en este caso aremos uso de laravel en su versión 7.0, livewire que permite crear interfaces dinámicas al igual que blade en laravel además para el desarrollo del fronted se usara tailwind para el diseño de la aplicación y la librería de JavaScript Alphine , mediante el patrón de arquitectura de software MVC (modelo vista controlador) este nos permite desarrollar la aplicación más rápida y de forma modular.

## **Descripción de la empresa**

<span id="page-8-0"></span>**Color Print SV** es una tienda especializada en el estampado de diferentes tipos de camisetas, ubicada en el salvador en el municipio de santo tomas. La tienda Color Print SV da inicio a sus operaciones en el año de 2018 como un emprendimiento familiar tras la falta de oportunidades en el país. El objetivo de la tienda es plasmar las ideas del cliente llevándolas a la realidad y poder brindar un servicio de acuerdo a las necesidades del cliente.

Es importante escalar el manejo de las nuevas tecnologías en un negocio ya que permite escalar en un mercado más amplio y poder crecer como emprendimiento, además de tener control de las operaciones que se llevan a cabo permite un mejor manejo en los datos del negocio, es por ello que es necesario contar con sistema que brinde las herramientas necesarias para el control y manejo de las operaciones básicas de la tienda.

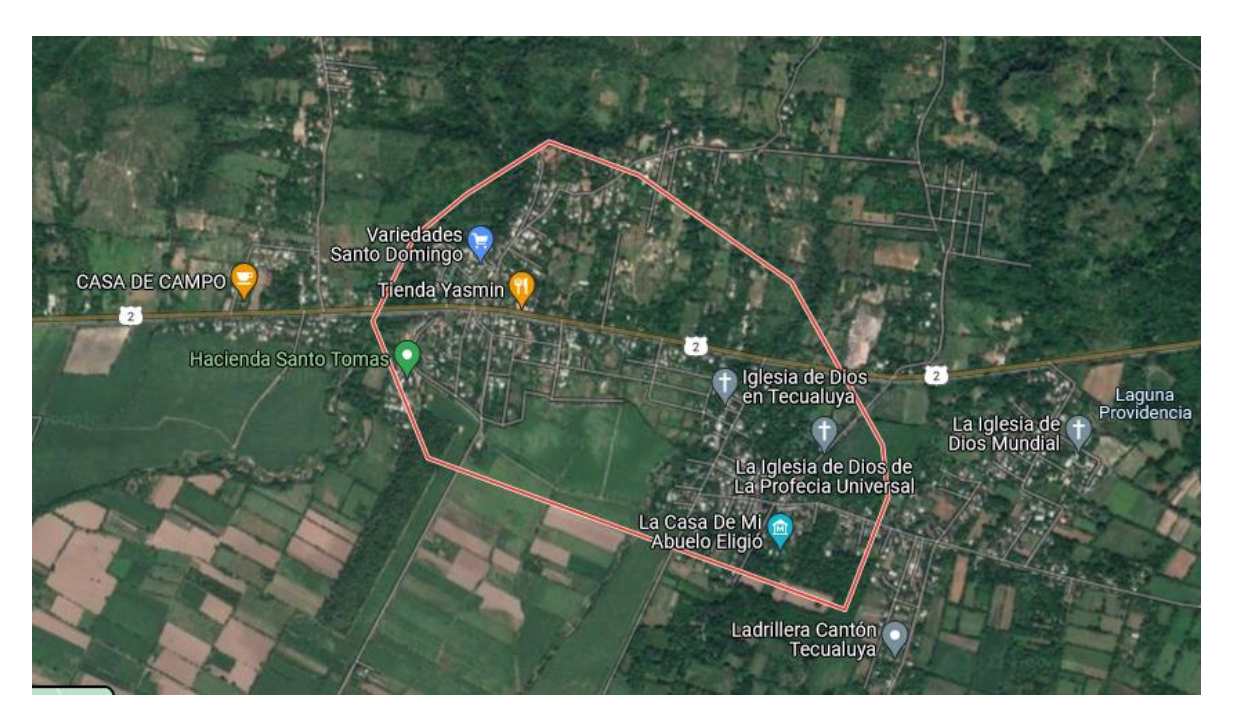

#### **Ubicación de la tienda Color Print SV**

## **Misión**

<span id="page-9-0"></span>Ofrecer a nuestros clientes productor de calidad, a precios accesibles que cumplan con sus necesidades y exigencias llegando a ser que el cliente se sienta a gusto llevando su estilo deseos e ideas en su camiseta

## **Visión**

<span id="page-9-1"></span>Ser una empresa líder y reconocida en la venta de camisetas color print sv llegar a ser reconocida y líder en ventas a nivel internacional online con los mejores precios del mercado

## **Historia de la Empresa**

Color print sv empezó en 2017 con una idea de estampar camisetas con plancha y crayones viendo videos poco a poco para el uso personal siendo del gusto de los niños se llegó a implementar la idea de negocios en el cantón Tierra Blanca y así se fue creciendo desempeñándose poco a poco con el boca a boca por los del mismo cantón llegando así a ser conocida por hacer de tu imaginación una realidad, hoy en día la empresa se mantiene aún fuera de competir a lo grande por lo que aspira a alcanzar a ofrecerse camisetas estampadas online de todo estilo y talla y si no hay de tu talla se te talla.

ahora se busca un mercado más amplio sacándole provecho al gigante de internet para llegar a muchas más personas, a través de su un proyecto tienda online

### **Descripción del Proyecto**

<span id="page-11-0"></span>El proyecto se basa en el diseño y desarrollo de una plataforma web o aplicación web orientada al comercio electrónico ya que en la actualidad es necesario que los negocios posean un medio donde ofrecer sus productos de manera competitiva y de fácil acceso a los usuarios finales. Todo esto se logra mediante el uso de diferentes disciplinas y técnicas de programación que permitan proporcionar un producto final, para el desarrollo de la aplicación se hará uso de la integración de diferentes frameworks de programación como lo es el caso de laravel en su version 7.0, livewire que permite crear interfaces dinámicas al igual que blade en laravel además para eñ desarrollo del fronted se usara tailwind para el diseño de la aplicación y la librería de JavaScript Alphine , mediante el patrón de arquitectura de software MVC (modelo vista controlador) ya que permite desarrollar la aplicación más rápida y de forma modular siendo esta última importante para futuras mejoras a la aplicación.

La aplicación contará con diferentes niveles esto permite una mejor separación entre los procesos a nivel administrativo la totalidad de la aplicación y por parte del cliente el acceso a una cuenta y compras online por lo que su mecanismo será de manera fácil y sencilla de utilizar.

# **Cronograma de Actividades**

<span id="page-12-0"></span>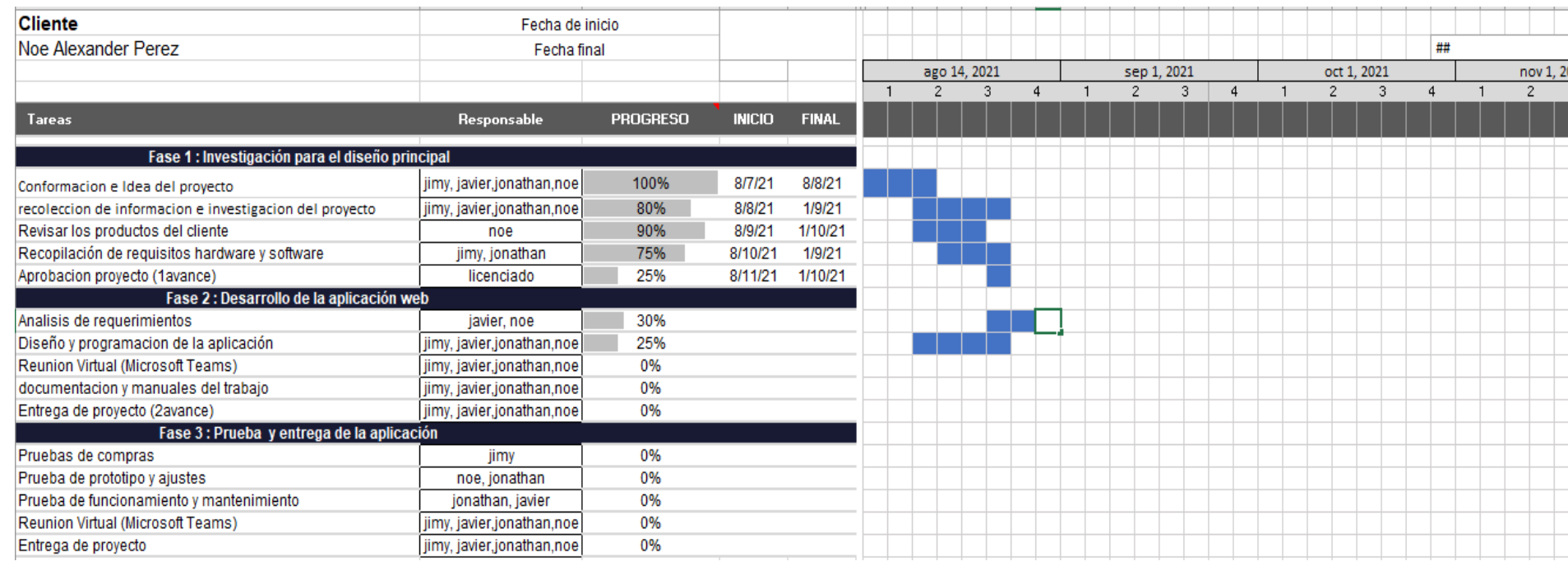

#### <span id="page-13-1"></span><span id="page-13-0"></span>**Análisis, requerimientos del sistema y Requerimientos del usuario**

#### **Análisis**

En esta etapa los equipos de consultores se encargan de, mediante reuniones con los responsables de área, obtener una visión general de la tienda Online. Con ayuda del propio cliente se analiza el actual mapa de procesos de la tienda Online, identificando los procesos clave e identificando posibles mejoras. Es en este punto en el que se concretará el objetivo que la tienda Online llamada Color Print SV. El contenido de estas reuniones se plasmará en actas que luego servirán para la elaboración de los BBPs . Esos documentos son redactados por la empresa emprendedora, pero deben ser ratificados por ambas partes para que el proyecto se apruebe. En dicho documento se recogerá el modelo de funcionamiento de cada uno de los ámbitos funcionales. Además, quedará a responsabilidad de los responsables de área y jefe de proyecto que se cumpla lo que se recoge en el documento, así como los tiempos que en el mismo se plasman. Cualquier desviación del alcance inicial del proyecto, ya sean implantaciones de módulos no pactadas con antelación o introducción de nuevas funcionalidades no incluidas desde el comienzo, acarreara consecuencias en el proyecto. Estas consecuencias se resumen en:

- Sobrecostes: toda funcionalidad no incluida en el BBP que la empresa requiera, será negociada de nuevo con la empresa negociadora (precio no incluido en el proyecto inicial). La decisión de contratar a otra empresa emprendedora puede suponer el fin del proyecto.
- Demoras: Nuevos desarrollos se traducen en un mayor esfuerzo por parte de la empresa emprendedora. Por lo general, añadir funcionalidades fuera del

11

contrato supone llevar a cabo GAPs no planificados que ralenticen el proyecto inicial.

Los usuarios tienen la responsabilidad de identificar y exponer los objetivos de la implantación. Será también su responsabilidad adaptar (siempre que sea necesario) su modo de trabajo a la solución. Esto puede significar rediseño de procesos, nuevas tareas e incluso aumento o supresión de puestos de trabajo. Tal y como se ha visto en el punto 5.3.3 existen funcionalidades que la solución SAP no prevé. A esto se le llama desarrollos Z o fuera del estándar, en alusión a que no vienen de serie con la herramienta. Estos desarrollos no suelen abordarse en el análisis, y se acepta por ambas partes que se aprueben o no en el transcurso del proyecto.

#### <span id="page-14-0"></span>**Requerimientos del Sistema**

En este trabajo se presenta el desarrollo de un sistema de tienda Online "venta de camisas personalizadas" que permite gestionar las ventas y el almacén de ventas, de esta manera se ayuda a organizar, controlar y administrar los productos con los que cuenta la Tienda Online que fue tomada como modelo, automatizando sus actividades primarias y mejorando la interacción con sus clientes.

El sistema presenta los siguientes módulos: El módulo de ventas, El módulo de inventario de ventas y el módulo de catálogo en línea. Para lograr los objetivos del presente proyecto, se propone formalizar las reglas del negocio, la elaboración de un prototipo de la posible solución, la definición de la arquitectura y la validación del sistema.

En la primera sección se presenta: la identificación del problema, los objetivos específicos, los resultados esperados, las metodologías de gestión de proyectos y de desarrollo de software. También se analizan herramientas similares existentes en el mercado y se justifica la realización del presente proyecto. En las siguientes secciones se identifican: los requerimientos del sistema, los actores, módulos, clases de análisis, el diseño de la interfaz de usuario, la arquitectura de la solución, las principales características de la construcción y se describen las pruebas que se realizarán. Finalmente, se presentan las conclusiones del presente proyecto y las recomendaciones para trabajos futuros.

#### <span id="page-15-0"></span>**Requerimientos del Usuario**

En el desarrollo de esta tienda Online funcionalidades sólo van dirigidas a un tipo de usuario, los trabajadores de la tienda. Sin embargo, en la aplicación Web las funcionalidades difieren son las mismas independientemente del perfil de usuario.

#### • **Color Print SV**

Mantenimiento actualizado de los artículos, es decir, mantenimiento de la base de datos Artículos.

- **Validación de usuario:** el usuario deberá identificarse para hacer ciertas acciones concretas como eliminar un artículo de la base de datos, realizar un inventariado
- **Usuario**: Visualización de información general: cualquier usuario de Internet podrá acceder libremente a cualquier parte de la Web, pero no podrá realizar ningún tipo de

compra ni apuntarse a ningún tipo de envío de información vía e-mail si no está dado de alta.

- **Validación de usuario**: en el momento que un usuario decida adquirir algún artículo deberá registrarse o identificarse como cliente rellenando un formulario y entrando a formar parte de la base de datos de clientes.
- **Administrador**: Validación de usuario: el administrador debe identificarse para acceder a la zona privada de la aplicación. Mantenimiento actualizado de los artículos, así como de la información mostrada en la Web.
- **Gestión de la cartera de clientes**: El administrador puede añadir, modificar y eliminar los clientes registrados de la base de datos.

### **Herramientas del Proyecto**

#### <span id="page-16-0"></span>**SERVIDOR XAMPP**

XAMPP es una herramienta de desarrollo que te permite probar tu desarrollo web basado en PHP en tu propio ordenador sin necesidad de tener acceso a internet. Si eres un diseñador web

o desarrollador web que recién está comenzando, no es necesario saber sobre las configuraciones de servidores (aun), ya que XAMPP te provee de una configuración

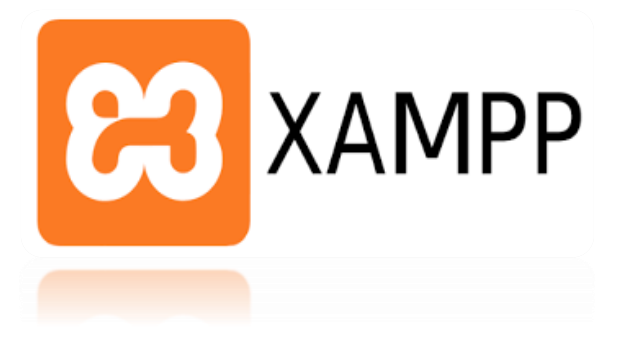

totalmente funcional desde el momento que lo instalas. Básicamente lo extraes y listo. Es bueno acotar que la seguridad de datos no es su punto fuerte, por lo cual no es suficientemente seguro para ambientes grandes o de producción.

#### **COMPOSER**

Composer es un manejador de paquetes para PHP que proporciona un estándar para

administrar, descargar e instalar dependencias y librerías. Similar a NPM en Node.js y Bundler en Ruby, Composer es la solución ideal cuando trabajamos en proyectos complejos que dependen de múltiples fuentes de instalación. En lugar de tener que descargar cada dependencia de forma manual, Composer hace esto de forma automática por nosotros.

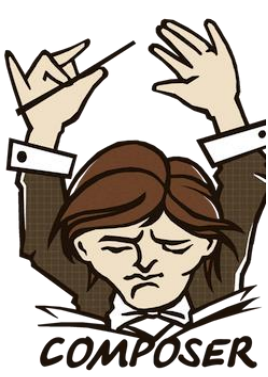

#### **VISUAL STUDIO CODE**

Visual Studio Code es un editor de código fuente que permite trabajar con diversos lenguajes

de programación, admite gestionar tus propios atajos de teclado y refactorizar el código. Es gratuito, de código abierto y nos proporciona una utilidad para descargar y gestionar extensiones con las que podemos personalizar y potenciar esta herramienta.

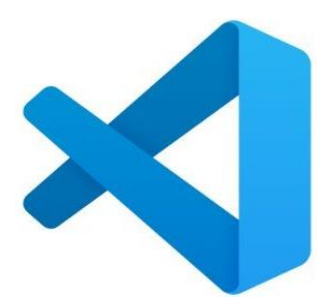

Visual Studio Code se basa en Electron, un framework que se utiliza para implementar Chromium y Node.js como aplicaciones para escritorio, que se ejecuta en el motor de diseño Blink. Aunque utiliza el framework Electron, el software no usa Atom y en su lugar emplea el mismo componente editor (Monaco) utilizado en Visual Studio Team Services (anteriormente llamado Visual Studio Online).

### **LARAVEL**

Laravel es uno de los framework de código abierto más fáciles de asimilar para PHP. Es simple, muy potente y tiene una interfaz elegante y divertida de usar. Fue creado en 2011 y tiene una gran influencia de frameworks como Ruby on Rails, Sinatra y ASP.NET MVC.

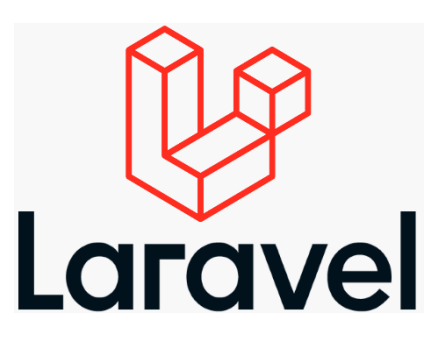

El objetivo de Laravel es el de ser un framework que permita el uso de una sintaxis refinada y expresiva para crear código de forma sencilla, evitando el «código espagueti» y permitiendo multitud de funcionalidades. Aprovecha todo lo bueno de otros frameworks y utiliza las características de las últimas versiones de PHP.

#### **Librerias JS y CSS**

#### **[Livewire](https://laravel-livewire.com/)**

[Livewire](https://laravel-livewire.com/) es un framework para Laravel que te permite crear interfaces dinámicas de forma simple, sin dejar de lado la comodidad de Blade. En esta serie de videotutoriales te enseñaré como utilizar Laravel Livewire para convertir tus módulos en interfaces dinámicas. Comencemos con la instalación de Livewire.

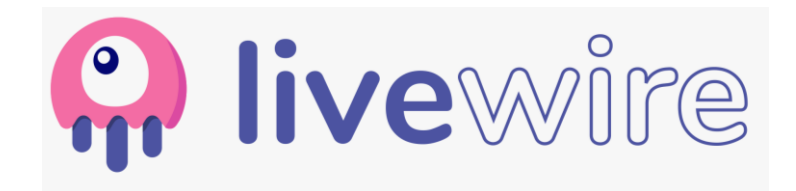

#### **Tailwind CSS**

Tailwind CSS es un framework CSS de bajo nivel altamente personalizable que le permite crear diseños personalizados eliminando los estilos de componentes predefinidos que necesitarías sobre escribir en todo caso.

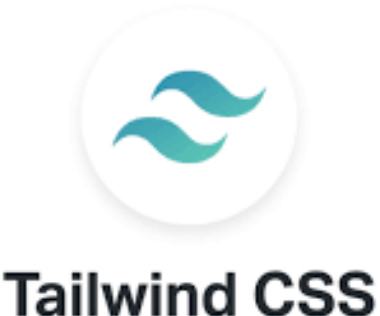

Tailwind CSS es un framework CSS que permite un desarrollo ágil, basado en clases de utilidad que se pueden aplicar con facilidad en el código HTML y unos flujos de desarrollo que permiten optimizar mucho el peso del código CSS.

#### **Alpine JS**

Alpine.js es una librería javascript creada por Caleb Porzio, también creador del componente Livewire para Laravel. Está inspirada en otros frameworks como AngularJS, VueJS o TailwindCSS que nos permite enriquecer nuestro lenguaje HTML con propiedades declarativas y reactivas de una manera fácil, rápida y ligera, como alternativa a frameworks como React.js y Vue.js que con su crecimiento empiezan a requerir de gestores de tareas para facilitarnos su manejo.

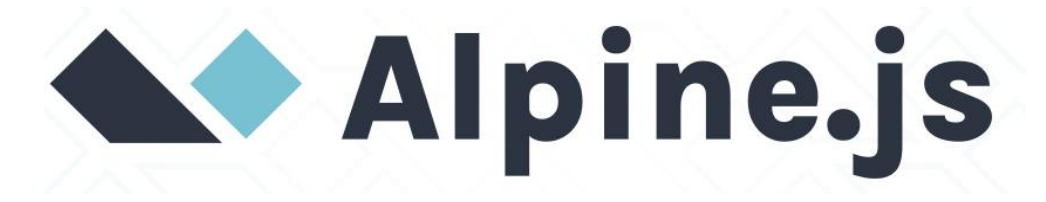

#### **Alcances del Proyecto**

<span id="page-20-0"></span>Ya focalizado en la parte de programación y creación del proyecto tienda online de camisetas, se realizará el diseño de detalle, en el cual se dividirá el sistema en reportes de ventas, clientes, gráficas y también con sus módulos de inventarios, clientes, usuarios y administrativo.

Referencia al proyecto uno de los alcances como grupo será la creación de dicho Desarrollo e implementación de una tienda online de camisetas con laravel y pagos con PayPal, en la cual buscamos facilitar al cliente a la hora de sus compras seguras mediante la navegación de una página web.

Un alcance claro será el presupuesto del proyecto ya realizado, incluyendo las horas de trabajo y el coste material necesario para la implementación del programa, si alguna tienda desea adoptar dicha página web para sus ventas, le haremos saber la estimación de su costo.

# **Diagramas**

<span id="page-21-1"></span><span id="page-21-0"></span>**Diagrama de Caso de Usos**

### **Diagrama Cliente**

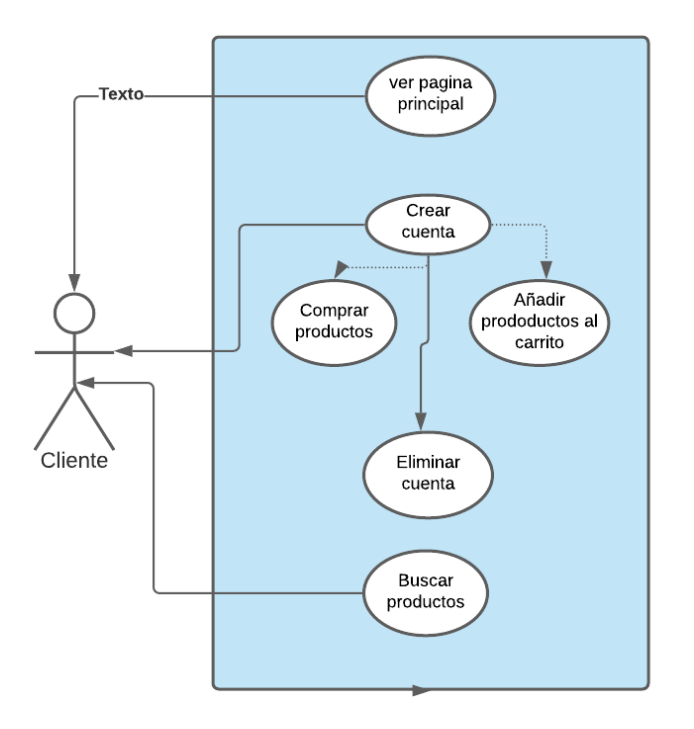

## **Diagrama Administrador**

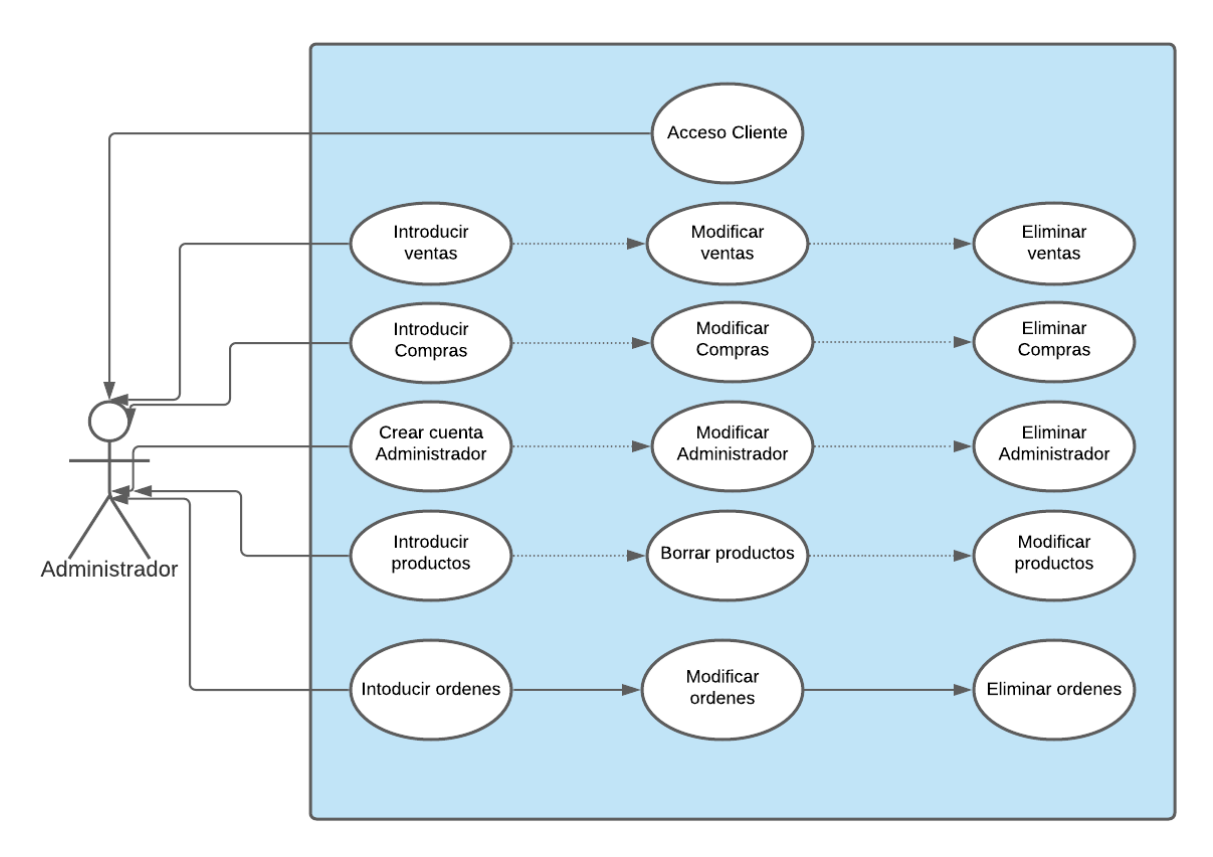

## **Diagrama del modelo físico de la Base de Datos**

<span id="page-22-0"></span>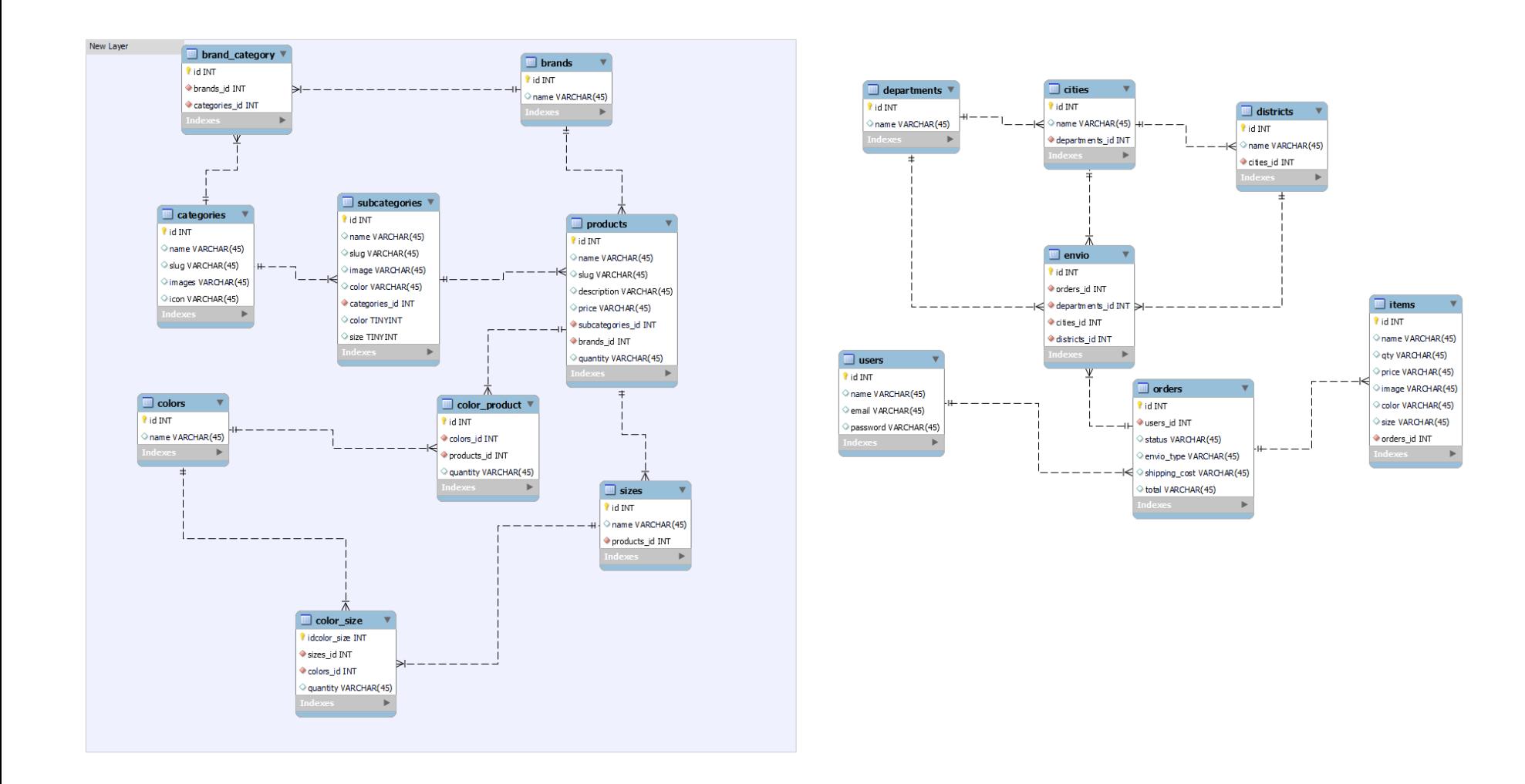

## **Limitaciones**

<span id="page-23-0"></span>Mediante el trabajo que se desarrolle durante el periodo establecido, sobre nuestro proyecto de funciones de una tienda online de camisetas, sabemos cómo estudiantes que, en el transcurso del camino de la creación de cualquier programa, se presentarán algunos limitantes como, por ejemplo:

Una de las limitantes en la programación de proyectos es a la hora de poner a prueba el programa para su verificación si está correcto o tiene errores, ya que muchas veces se presentan inconvenientes.

Se presentó mala señal a la hora de crear el programa o no poseer tanta facilidad de comprar datos o lugar donde se compra por motivos de cierre.

De igual manera la falta de comunicación del grupo porque tal vez unos tenían más posibilidad de comunicarse y otros no.

Algunos necesitamos más capacitación para comprender de mejor manera cualquier desarrollo de programas.

## **Conclusiones**

<span id="page-24-0"></span>La tienda online si es una aplicación web de fácil acceso, abierto al cliente y además responsive de manera que los usuarios puedan acceder desde la comodidad de sus Smartphone o Tablet.

La Tienda Online "Color Print SV" y pagos con PayPal si ha sido desarrollada a través del uso del framework de php laravel 7 y Bootstrap 5.0.

En conclusión general la aplicación web si cumple con los requerimientos y requisitos que una tienda online necesite, para hacer más factible y fácil las compras y pedidos para los clientes.

## **Recomendaciones**

<span id="page-25-0"></span>El estado, cuidado y buen manejo de la aplicación y por su puesto la base de datos por parte del administrador que la ejecute, es de vital importancia para el mantenimiento del sitio por eso realizamos las siguientes recomendaciones:

Realizar con determinada periodicidad mantenimiento de los servidores para que estos no sufran de alteración.

Realizar backups semanales de las bases de datos.

Usar antivirus y firewalls para que las maquinas trabajen al 100% y no tengan inconveniencias con virus que circulan en la red.

En recomendación general como diseñadores y creadores de dicha aplicación recomendamos que tengan conocimiento de las herramientas que se utilizaran en el desarrollo de esta, haciendo uso del internet viendo videos tutoriales que puedan ayudarte a resolver cualquier inconveniente a la hora de programar.

# **Referencias Bibliografías**

### <span id="page-26-0"></span>**Libros**

Título**:** Tienda Online "Color Print SV" y pagos con PayPal

Autores: Jimy Ronal Soriano García, Javier Enrique Moran López, Jonathan Oseas López Mendoza

#### **Revistas**

Nombre de la revista: Tienda Online "Color Print SV" y pagos con PayPal

Numero: 1

Editorial o imprenta: CiberCenter

Fecha de publicación: 11/20/2021